# **EXPRESSBUILDER**

# **EXPRESSBUILDER**

**1.**概要

EXPRESSBUILDER Express5800

CD-ROM EXPRESSBUILDER

ESMPRO Server Manager/Server Agent **EXPRESSBUILDER** 

Express5800

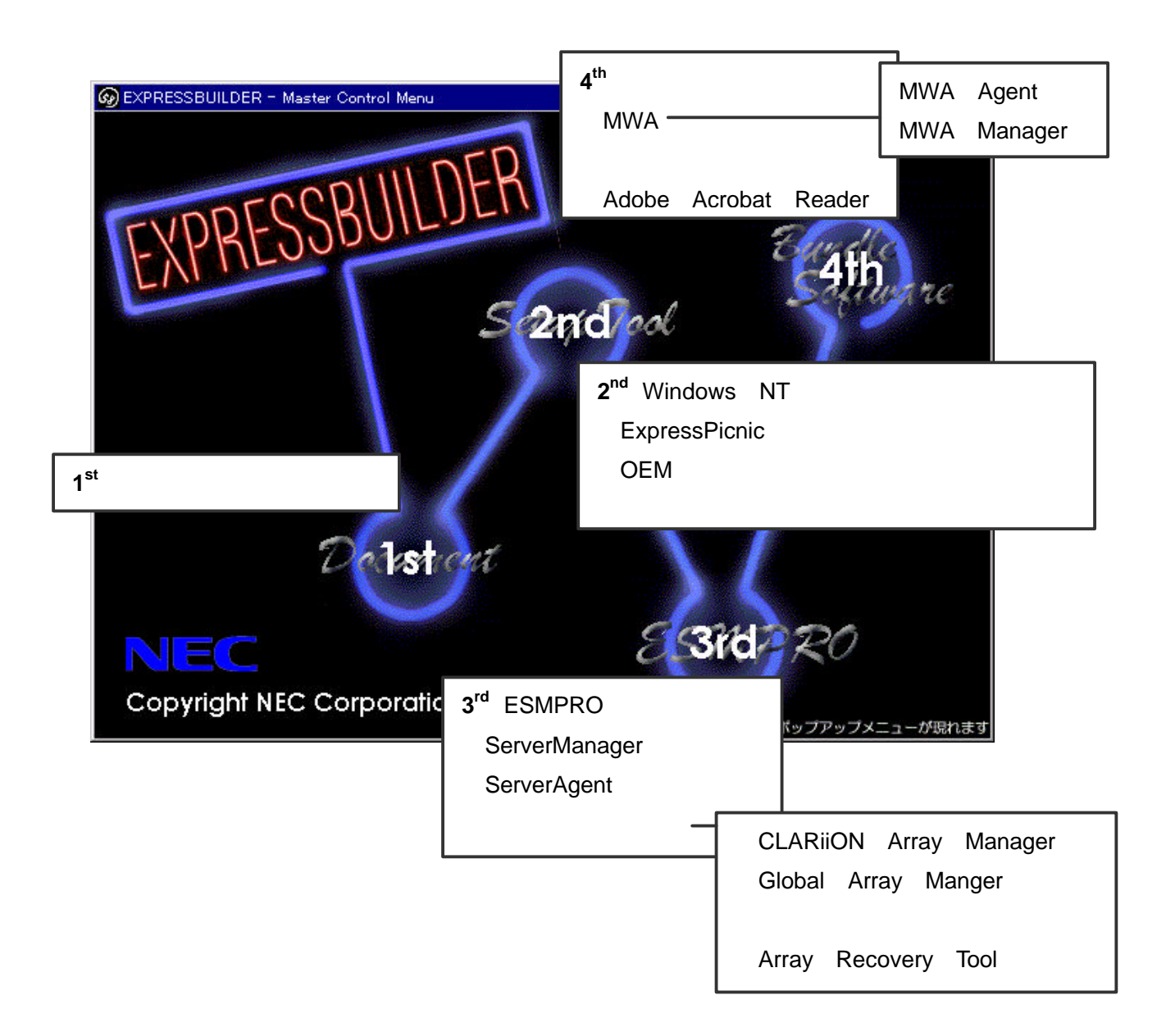

## 2.EXPRESSBUILDER

Ť

# ※本体添付の **EXPRESSBUILDER** を使用してください。

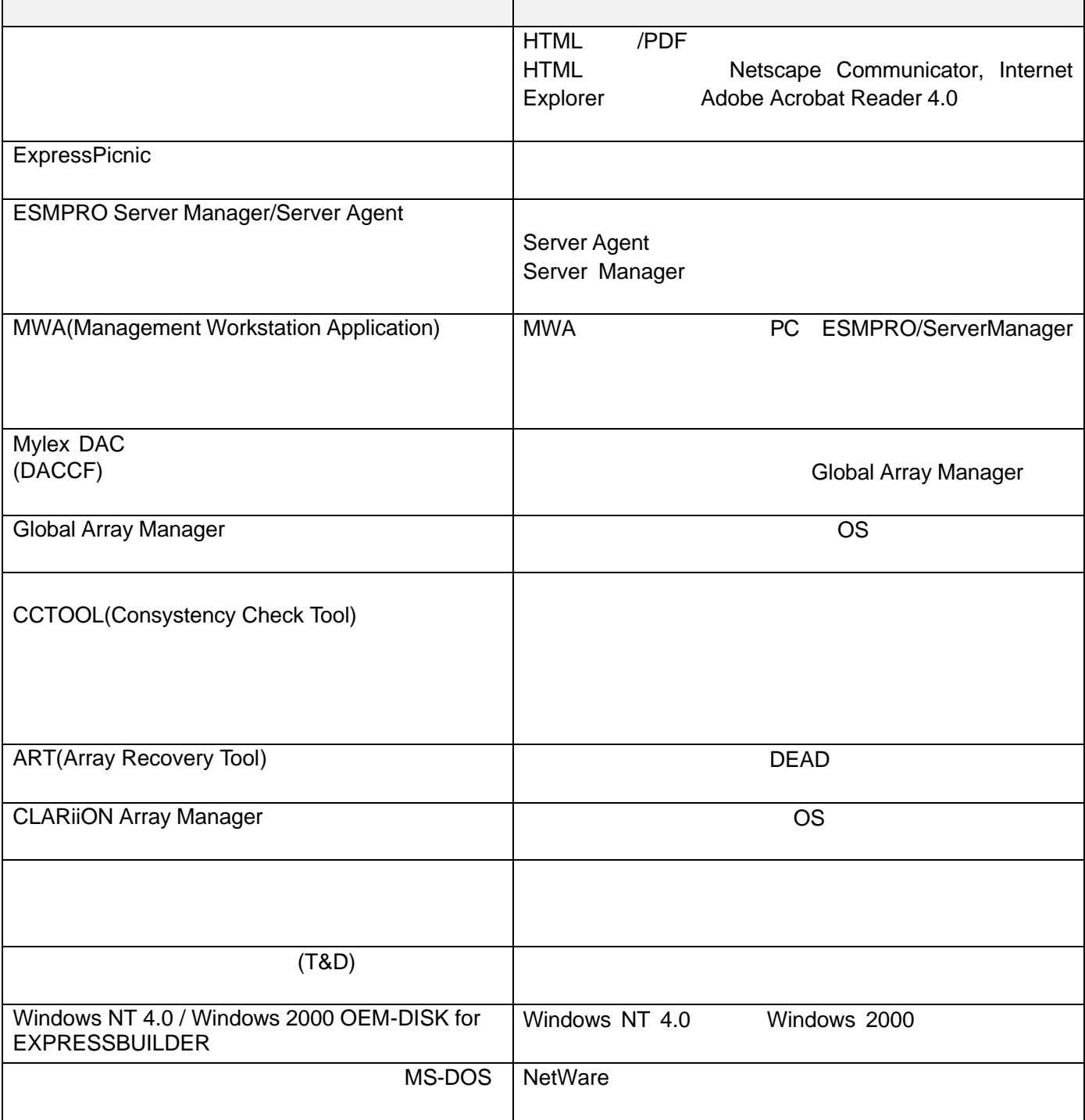

EXPRESSBUILDER st

 $\overline{1}$ 

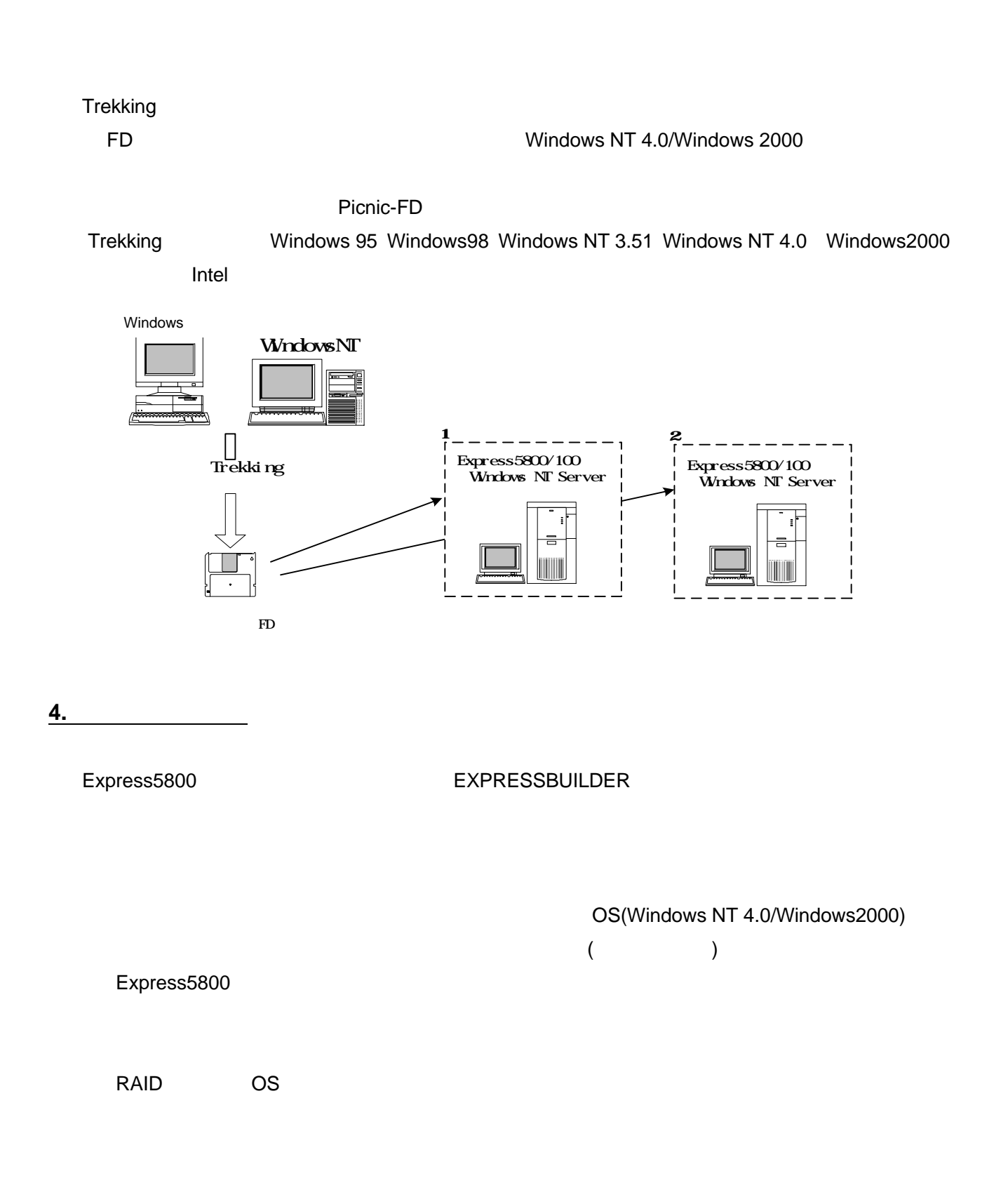

3.シームレスセットアップ

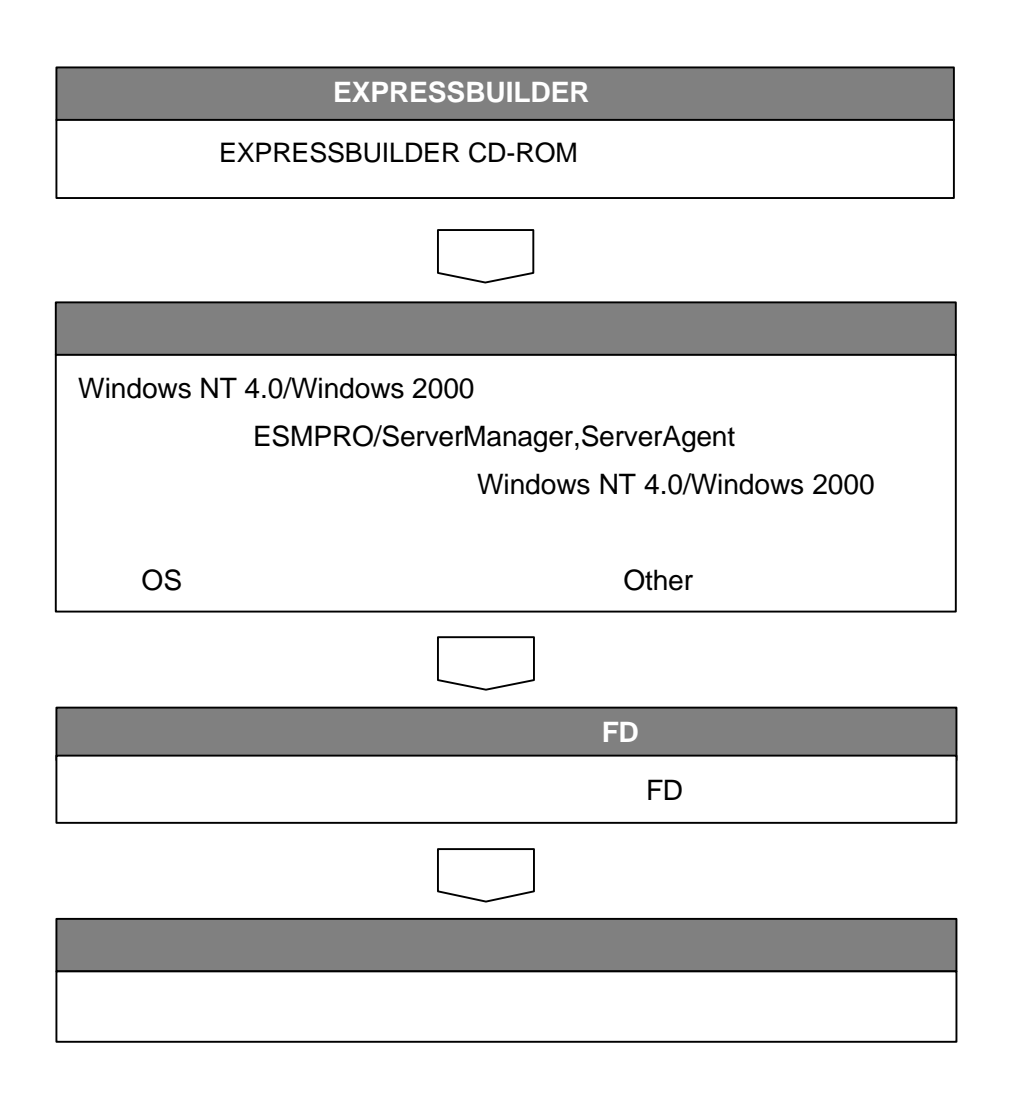

#### Windows95 Windows98 WindowsNT4.0 Windows2000 **ExpressPicnic**

**Trekking コマンド こくしゅうしょく しゅうしょく しゅうしょく しゅうしょくしゅうしょく しゅうしょくしゅうしょく しゅうしょくしょく しゅうしょくしょく しゅうしょくしょく しゅうしょく** 

## $(***.$ tre)

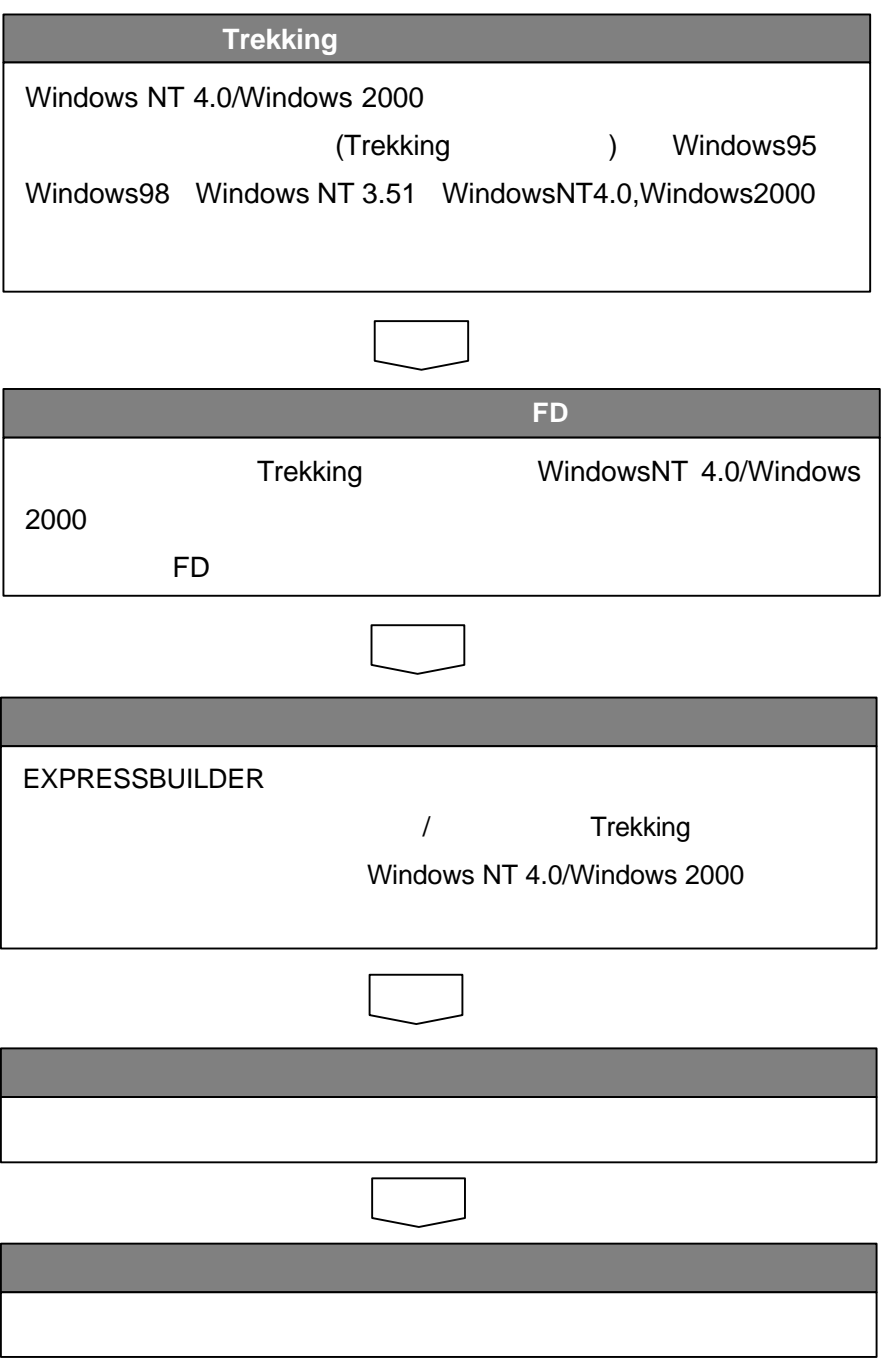

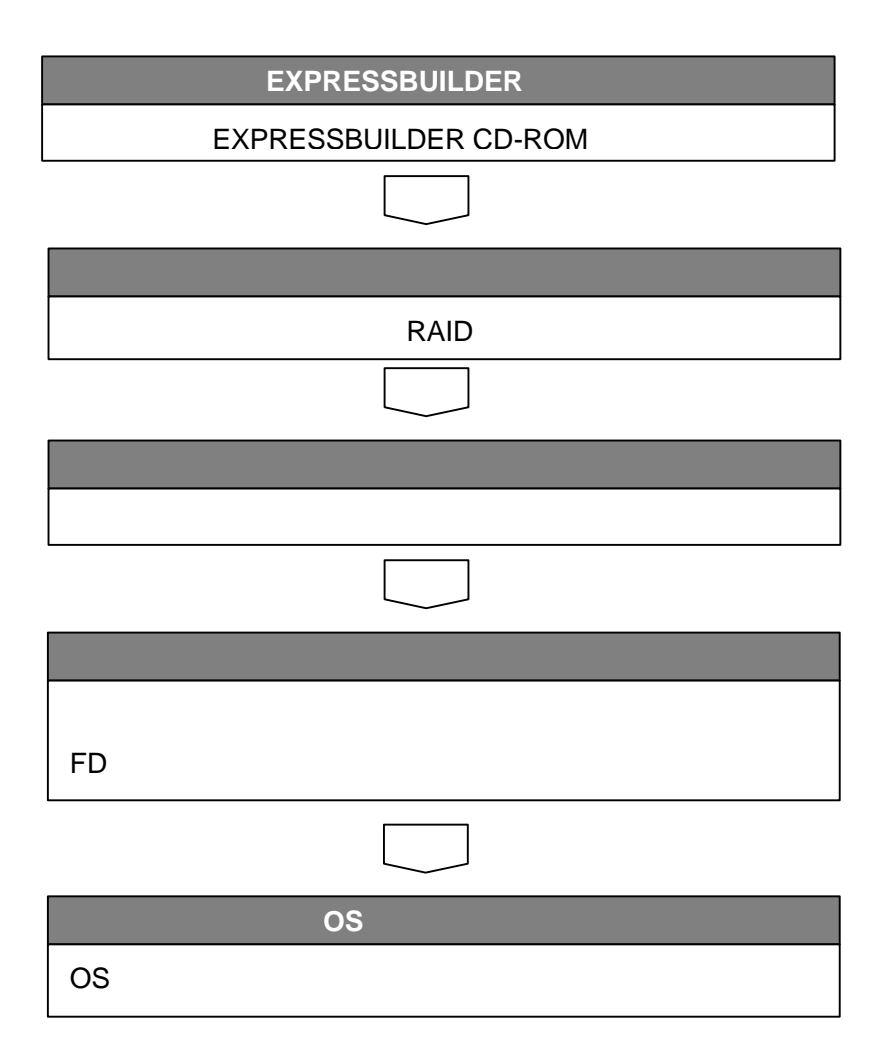

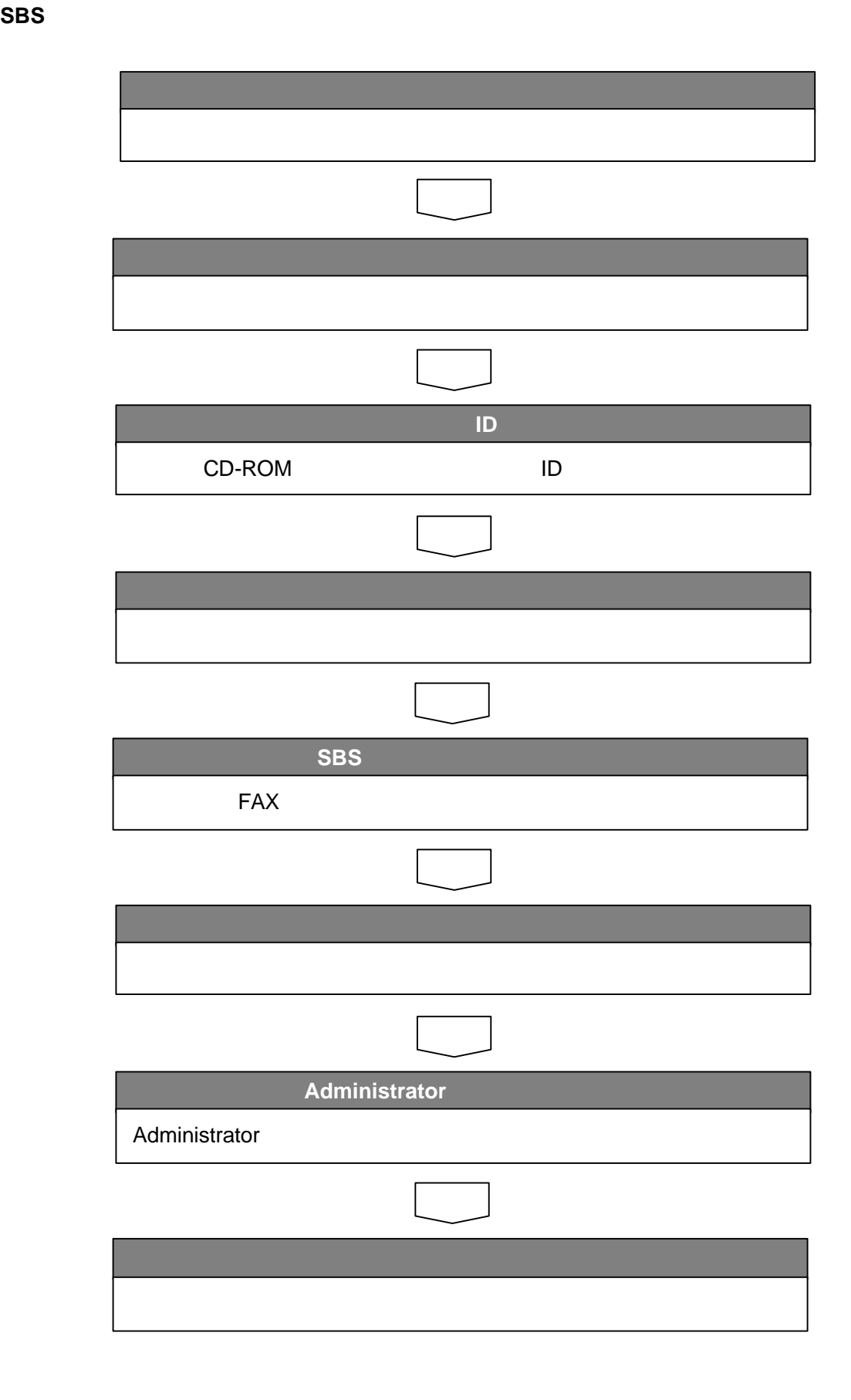

EXPRESSBUILDER CD-ROM

**5.** 

Microsoft BackOffice Small Business Server 4.0 Microsoft Windows NT 4.0 Terminal Server Edtion